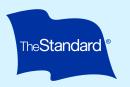

# Your Vision Benefits Member Portal

How to log in and manage your Vision benefits with The Standard from any web-enabled device

## Create a new account

### Setting up a new account is a two-step process

#### Register for a new account

- Go to <u>standard.com/services</u> and select the login based on your employer's location.
- Click **Register Now** under the First-Time Users section, then complete the New User Registration on the next page.
- Click **Continue** from the Account Registered page. You'll return to the Existing Users section, where you'll enter your user ID and password to sign in.
- Once you've signed in, click Get Started from the Set Up 2-Step Verification page, and complete your preferred verification method.
- Select Take Me to My Accounts.

#### Link your account

Fill out the User Authorization page and click Submit.

Note: Enter your name and member ID as they appear on your ID card. If you don't have an ID card or member ID, enter your Social Security number.

If you have The Standard's Dental and Vision, you only need to do the setup process once.

#### Once logged in, you can:

- View claims
- View a benefit summary and certificate of coverage
- Print an ID card
- Find a provider

#### Already registered?

- Once your account is registered and linked, you'll access your portal from standard.com/services.
- Enter your user ID and password under the Existing Users section.

### Forgot your password?

- Click Password Assistance to enter your user ID and the email address you used to register.
- We'll send you an email with a one-time passcode. The passcode expires after five minutes.

### Need help logging in?

Call our Website Support team at 888.808.5080 or <u>send us a</u> <u>message</u>. You can also check out the <u>Frequently Asked Questions</u> page for more information on your member portal.

#### The Standard / standard.com

The Standard is a marketing name for StanCorp Financial Group, Inc. and subsidiaries. Insurance products are offered by Standard Insurance Company of Portland, Oregon, in all states except New York. Product features and availability vary by state and are solely the responsibility of Standard Insurance Company.